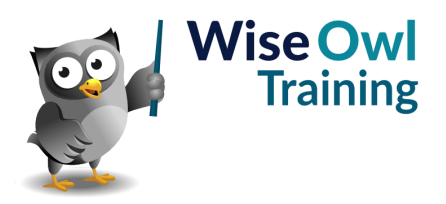

# **Advanced Power BI Reports**

Classroom or online training course 2 day course outline

This course covers the following topics (any items marked with a \* will be covered if time allows):

# **Advanced tables**

- Showing URLs as icons
- Images in tables
- Sorting multiple columns
- Preventing data grouping

#### **Conditional formatting**

- Gradients and rules
- Based on a field value
- Icons and data bars

## **Dynamic display**

- Format properties as expressions
- Examples of dynamic formatting

# **Analytics**

- Adding constant lines
- Adding trendlines
- Showing anomalies

#### **Decomposition tree**

- How it works
- Formatting the parts
- Locking levels

## **Other visuals**

- Key influencers
- Ribbon charts
- Waterfall charts

# **Q & A visuals**

- Setting synonyms
- Adding FAQs
- Training Q&A visuals

# **Tooltips**

- Tooltip backgrounds
- Dynamic report tooltips
- Visual header tooltips

# **Bookmarks**

- Data and display properties
- Spotlighting and hiding visuals
- Bookmark navigators
- Some design case studies

## **Quick measures**

- Comparison against single items
- Line chart averages
- Listing selected items
- Running totals

#### **Narratives**

- The smart narrative visual
- Text boxes and values
- Analysing differences

# **What-if parameters**

- Numeric range parameters
- Field parameters

#### **Dynamic page navigation**

- Page navigators
- Page navigation buttons
- Controlling with slicers
- Drill-through with slicers

## **Advanced drill-through**

- Category vs summarized explained
- Drill-through between reports
- Disabling drill-through
- Mouse buttons/action buttons

## **Advanced Slicers**

- Sync slicers
- Buttons to apply changes
- Tricks with slicers

#### **Custom visuals**

- Ways to import
- Pinning custom visuals
- Infographics (picture charts)

## **More custom visuals (\*)**

- The play axis visual
- Synoptic panels
- Chiclet slicer

## **Themes (\*)**

- Changing themes
- Building new themes

#### **Mobile view (\*)**

- The Power BI app
- Creating a mobile view

Maximum 6 people per course. Scheduled classroom courses include lunch at a local restaurant; you can see how our online training works [here](https://www.wiseowl.co.uk/power-bi/course/advanced-power-bi-reports/). For more information, see [https://www.wiseowl.co.uk/.](https://https://www.wiseowl.co.uk/)